#### **กระบวนงาน**

**กระทรวง :** หน่วยงานที่ไม่สังกัดกระทรวง **กรม :** สำ นักงานคณะกรรมการกำ กับหลักทรัพย์และตลาดหลักทรัพย์ **หน่วยงาน :** สำ นักงานคณะกรรมการกำ กับหลักทรัพย์และตลาดหลักทรัพย์

**ชื่อกระบวนงาน :** การขอจดทะเบียนแก้ไขข้อบังคับกองทุนสำ รองเลี้ยงชีพ **กลุ่มกระบวนงาน :** - **กรณีกระบวนงาน :** -

**ชื่อเรียกทั่วไป :** -

**หมวดหมู่กระบวนงาน :** จดทะเบียน

**ประเภทกระบวนงาน :** กระบวนงานบริการที่เบ็ดเสร็จในหน่วยเดียว

**ระดับผลกระทบ :** บริการที่มีความสำ คัญด้านเศรษฐกิจ/สังคม

**พื้นที่ให้บริการ :** ส่วนกลาง

**ลำ ดับการแสดงผล :** 4202 **สถานะ :** เผยแพร่ **ผู้สร้าง :** สุนันท์ **วัน-เวลาที่สร้าง :** 14 พ.ย. 2565 14:40 **ผู้ปรับปรุงล่าสุด :** สุนันท์ **ปรับปรุงข้อมูลล่าสุด :** 14 พ.ย. 2565 14:40

## **ข้อมูลทั่วไป**

**คู่มือฉบับที่ :** 1

**Infographic**

**รูปภาพ :**

## **คู่มือประชาชน**

การขอจดทะเบียนแก้ไขข้อบังคับกองทุนสำ รองเลี้ยงชีพ

- **กฎหมาย :** 1. ศักดิ์กฎหมาย : กฎหมายแม่บท ประเภทกฎหมาย : พระราชบัญญัติ (พ.ร.บ.) กฎหมาย : พระราชบัญญัติกองทุนสํารองเลี้ยงชีพ พ.ศ. 2530
- **ป้ายคำ :** 1. หมวดหมู่บริการ : 2. กลุ่มผู้ใช้บริการ : - 3 ป้ายคำ : -

### **ช่องทางการให้บริการ**

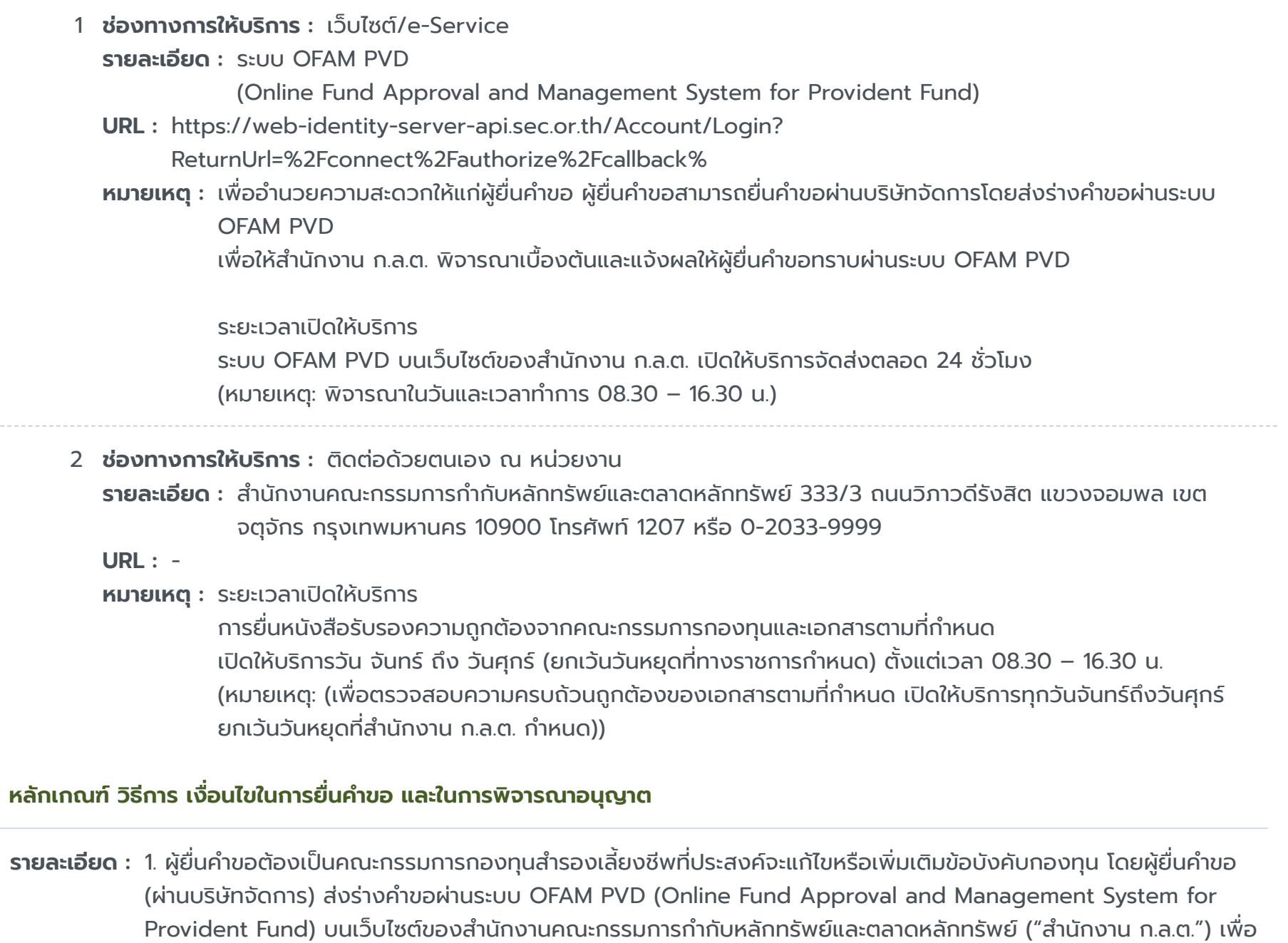

2. ผู้ยื่นคำขอต้องยื่นคำขอจดทะเบียนแก้ไขหรือเพิ่มเติมข้อบังคับกองทุนที่ผ่านการพิจารณาเบื้องต้นตามข้อ 1 พร้อมเอกสาร หลักฐานที่เกี่ยวข้องต่อสำ นักงาน ก.ล.ต. ภายในสิบห้าวันนับแต่วันที่มีมติให้แก้ไข

3. สำนักงาน ก.ล.ต. จะรับจดทะเบียนแก้ไขข้อบังคับกองทุนสำรองเลี้ยงชีพ เมื่อผู้ยื่นคำขอได้ดำเนินการตามขั้นตอนที่ กฎหมายกำ หนดครบถ้วนและข้อบังคับดังกล่าวไม่ขัดต่อกฎหมายหรือวัตถุประสงค์ของกองทุน

ให้สำ นักงาน ก.ล.ต. พิจารณาเบื้องต้นและแจ้งผลให้ผู้ยื่นคำ ขอทราบผ่านระบบ OFAM PVD

\* ขั้นตอนการดำเนินงานตามคู่มือจะเริ่มนับระยะเวลาตั้งแต่ระบบ OFAM PVD ตรวจสอบว่าผู้ยื่นคำขอได้จัดทำคำขอถูกต้อง และแนบเอกสารหลักฐานประกอบคำ ขอครบถ้วน

\*\* กรณีคำขอหรือเอกสารหลักฐานประกอบคำขอไม่ถูกต้องหรือไม่ครบถ้วน สำนักงาน ก.ล.ต. จะยังไม่พิจารณาคำขอ และยัง ไม่นับระยะเวลาดำเนินงาน จนกว่าผู้ยื่นคำขอจะดำเนินการแก้ไขคำขอหรือยื่นเอกสารเพิ่มเติมครบถ้วนเรียบร้อยแล้ว หากผู้ยื่น คำ ขอยื่นเอกสารที่ขาดตามที่ระบุ และสำ นักงาน ก.ล.ต. ตรวจสอบแล้วว่ามีความถูกต้องครบถ้วน สำ นักงาน ก.ล.ต. จะรับคำ ขอไว้พิจารณาต่อไป

ทั้งนี้ ตามมาตรา 9 วรรคสองแห่งพระราชบัญญัติกองทุนสำ รองเลี้ยงชีพ พ.ศ. 2530

### หมายเหตุ

## **คู่มือประชาชน**

การขอจดทะเบียนแก้ไขข้อบังคับกองทุนสำ รองเลี้ยงชีพ

# **ขั้นตอน ระยะเวลา และส่วนงานที่รับผิดชอบ**

# **คู่มือประชาชน**

การขอจดทะเบียนแก้ไขข้อบังคับกองทุนสำ รองเลี้ยงชีพ

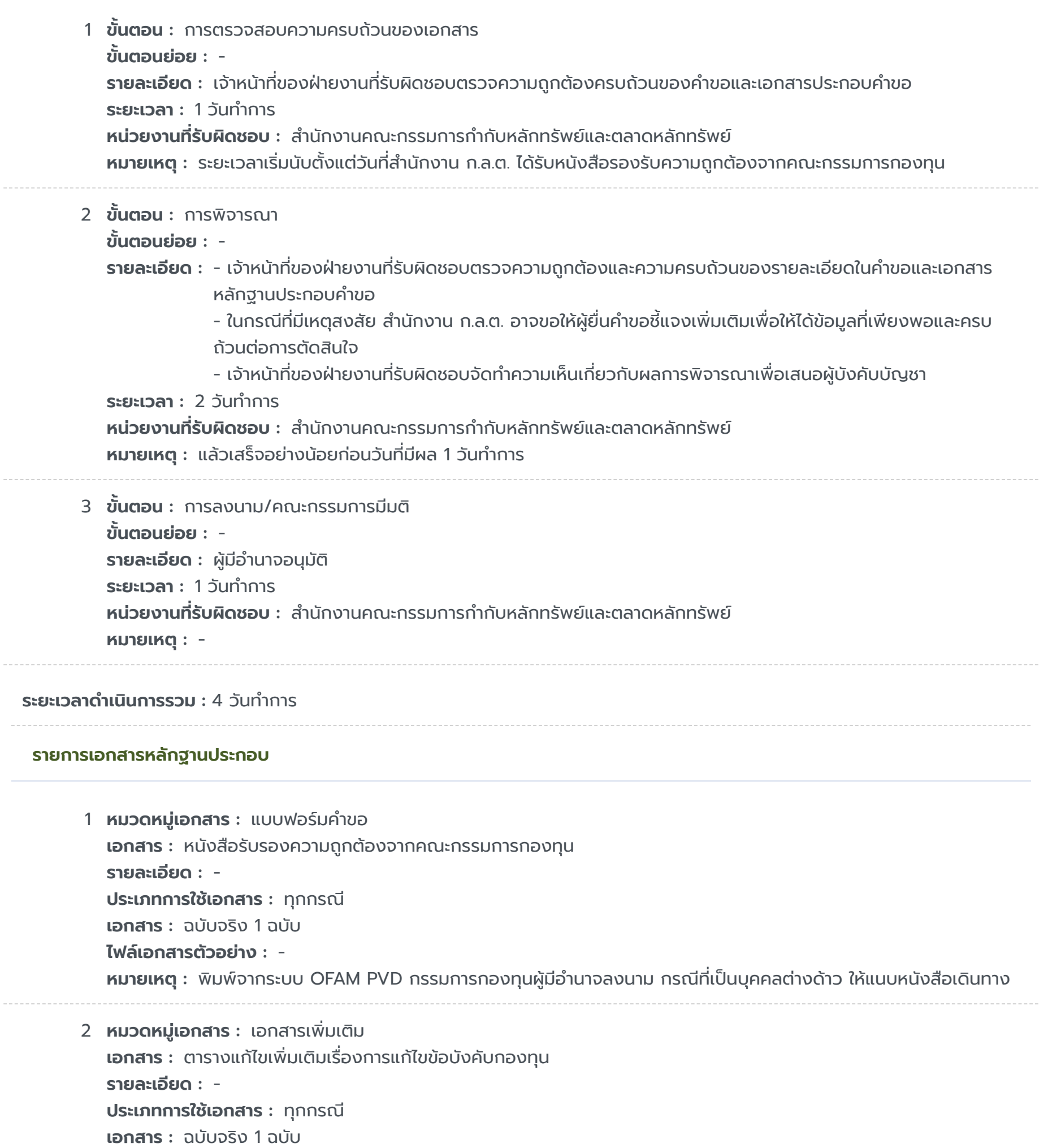

**ไฟล์เอกสารตัวอย่าง :** - **หมายเหตุ :** ยื่นผ่านระบบ OFAM PVD

### **รายการเอกสารหลักฐานประกอบ**

### **ค่าธรรมเนียม**

**ใบอนุญาต**

ไม่ระบุรายการใบอนุญาต

การขอจดทะเบียนแก้ไขข้อบังคับกองทุนสำรองเลี้ยงชีพ

## **คู่มือประชาชน**

```
3 หมวดหมู่เอกสาร : เอกสารเพิ่มเติม
 เอกสาร : ข้อบังคับหลักของกองทุน/แนบท้ายข้อบังคับหลัก
 รายละเอียด : -
 ประเภทการใช้เอกสาร : เฉพาะกรณี
                      กรณีแก้ไขข้อบังคับหลัก
```
**เอกสาร :** ฉบับจริง 1 ชุด **ไฟล์เอกสารตัวอย่าง :** - **หมายเหตุ :** ยื่นผ่านระบบ OFAM PVD

4 **หมวดหมู่เอกสาร :** เอกสารเพิ่มเติม **เอกสาร :** ข้อบังคับเฉพาะส่วนนายจ้าง/แนบท้ายข้อบังคับเฉพาะส่วนนายจ้าง **รายละเอียด :** - **ประเภทการใช้เอกสาร :** เฉพาะกรณี

กรณีแก้ไขข้อบังคับเฉพาะส่วน **เอกสาร :** ฉบับจริง 1 ชุด **ไฟล์เอกสารตัวอย่าง :** - **หมายเหตุ :** ยื่นผ่านระบบ OFAM PVD

```
5 หมวดหมู่เอกสาร : เอกสารเพิ่มเติม
 เอกสาร : เอกสารแสดงมติที่ให้มีการแก้ไขข้อบังคับ
 รายละเอียด : -
 ประเภทการใช้เอกสาร : ทุกกรณี
 เอกสาร : ฉบับจริง 1 ชุด
ไฟล์เอกสารตัวอย่าง : -
```
**หมายเหตุ :** ยื่นผ่านระบบ OFAM PVD

```
6 หมวดหมู่เอกสาร : เอกสารเพิ่มเติม
 เอกสาร : ใบกระทบสิทธินายจ้าง/ลูกจ้าง (กรณีการแก้ไขข้อบังคับมีเรื่องกระทบสิทธินายจ้าง/ลูกจ้าง)
 รายละเอียด : -
 ประเภทการใช้เอกสาร : เฉพาะกรณี
                       กรณีการแก้ไขข้อบังคับมีเรื่องกระทบสิทธินายจ้าง/ลูกจ้าง
 เอกสาร : ฉบับจริง 1 ชุด
 ไฟล์เอกสารตัวอย่าง : -
```
**หมายเหตุ :** พิมพ์จากระบบ OFAM PVD กรณีกระทบสิทธินายจ้างให้ผู้กระทำ การแทนนายจ้างซึ่งมีอำ นาจลงชื่อผูกพันบริษัท/ องค์กรลงนาม กรณีกระทบสิทธิลูกจ้างให้กรรมการกองทุนผู้มีอำ นาจลงนาม

1 **ชื่อค่าธรรมเนียม :** - **รายละเอียด :** - **ช่องทางชำ ระค่าธรรมเนียม :** - **ค่าธรรมเนียม :** 0 **ประเภทค่าธรรมเนียม :** บาท

## **ช่องทางการร้องเรียน**

# **คู่มือประชาชน**

การขอจดทะเบียนแก้ไขข้อบังคับกองทุนสำ รองเลี้ยงชีพ

- 1 **ชื่อหน่วยงาน :** ศูนย์บริการประชาชน สำ นักงานปลัด สำ นักนายกรัฐมนตรี **รายละเอียด :** เลขที่ 1 ถ.พิษณุโลก เขตดุสิต กทม. 10300
- 2 **ชื่อหน่วยงาน :** ศูนย์รับเรื่องร้องเรียนการทุจริตในภาครัฐ **รายละเอียด :** สำ นักงานคณะกรรมการป้องกันและปราบปรามการทุจริตในภาครัฐ (สำ นักงาน ป.ป.ท.)
	- 99 หมู่ 4 อาคารซอฟต์แวร์ปาร์ค ชั้น 2 ถนนแจ้งวัฒนะ ตำ บลคลองเกลือ อำ เภอปากเกร็ด จังหวัดนนทบุรี 11120
	- สายด่วน 1206 / โทรศัพท์ 0 2502 6670-80 ต่อ 1900 , 1904- 7 / โทรสาร 0 2502 6132
	- www.pacc.go.th
- 3 **ชื่อหน่วยงาน :** หน่วยงาน ณ จุดยื่นคำ ขอ สำ นักงานคณะกรรมการกำ กับหลักทรัพย์และตลาดหลักทรัพย์ **รายละเอียด :** 333/3 ถนนวิภาวดีรังสิต แขวงจอมพล เขตจตุจักร กรุงเทพมหานคร 10900 โทรศัพท์ 1207 หรือ 0-2033- 9999